# **COTH**

#### PURPOSE

Compute the hyperbolic cotangent for a variable or parameter.

# **DESCRIPTION**

The hyperbolic cotangent is defined as:

**(EQ 7-108)**  $\coth(x) = \frac{e^x + e^{-x}}{e^x - e^{-x}}$ 

The hyperbolic cotangent is defined for all real numbers except 0. The range is minus infinity to -1 and 1 to plus infinity.

#### SYNTAX

LET  $\langle y2 \rangle = \text{COTH}(\langle y1 \rangle)$   $\langle \text{SUBSET/EXECEPT/FOR qualification} \rangle$ 

where  $\langle y1 \rangle$  is a number, parameter, or variable;

 $\langle y2 \rangle$  is a variable or a parameter (depending on what  $\langle y1 \rangle$  is) where the computed hyperbolic cotangent value is stored; and where the <SUBSET/EXCEPT/FOR qualification> is optional.

#### EXAMPLES

LET  $A = COTH(-2)$ LET  $A = COTH(A1)$ LET  $X2 = \text{COTH}(\text{PI}/2)$ 

## DEFAULT

None

#### SYNONYMS

None

## RELATED COMMANDS

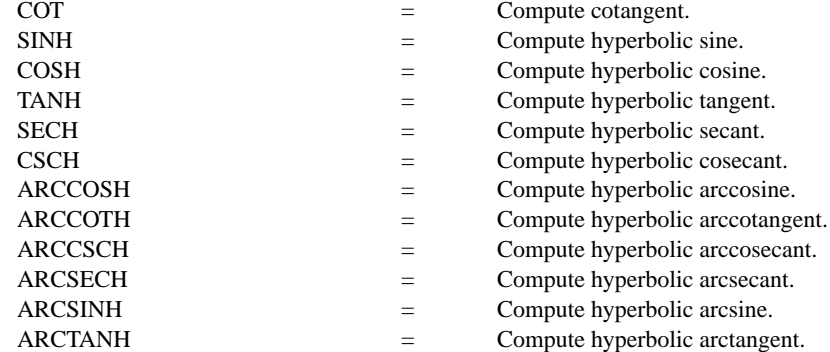

#### APPLICATIONS

Trigonometry

#### IMPLEMENTATION DATE Pre-1987

## PROGRAM

TITLE COTH $(X)$  FOR  $X = -3$  TO 3 X1LABEL X Y1LABEL COTH(X) YLIMITS -10 10 XLIMITS -3 3 XTIC OFFSET .1 .1 PLOT COTH $(X)$  FOR  $X = 0.01$  0.01 3 AND PLOT COTH $(X)$  FOR  $X = -0.01 -0.01 -3$ LINE DOTTED MOVEDATA -3 1 DRAWDATA 3 1 MOVEDATA -3 -1 DRAWDATA 3 -1 MOVEDATA 0 10 DRAWDATA 0 -10

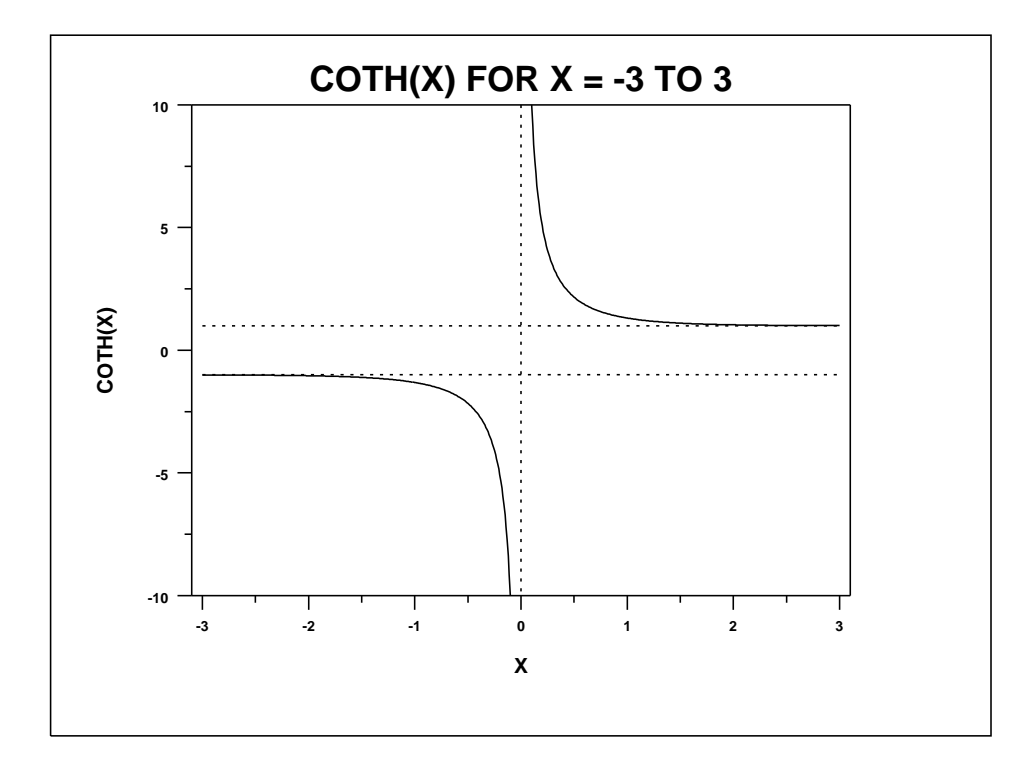